### ВСЕРОССИЙСКОЕ ЧЕМПИОНАТНОЕ ДВИЖЕНИЕ ПО ПРОФЕССИОНАЛЬНОМУ МАСТЕРСТВУ

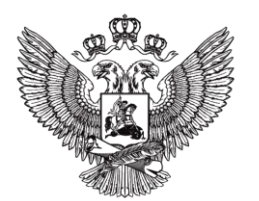

МИНИСТЕРСТВО ПРОСВЕШЕНИЯ РОССИЙСКОЙ ФЕЛЕРАЦИИ

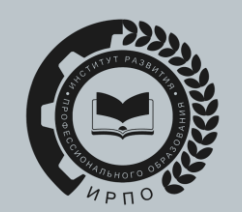

ИНСТРУКЦИЯ ПО РАБОТЕ С ЦИФРОВОЙ ПЛАТФОРМОЙ ЧЕМПИОНАТА

**ДЛЯ ГЛАВНОГО ЭКСПЕРТА V2** 

**ПРОФЕССИОНАЛЫ** 

## 1. Для входа в систему необходимо перейти по ссылке **[Esim.firpo.ru](http://esim.firpo.ru/)**

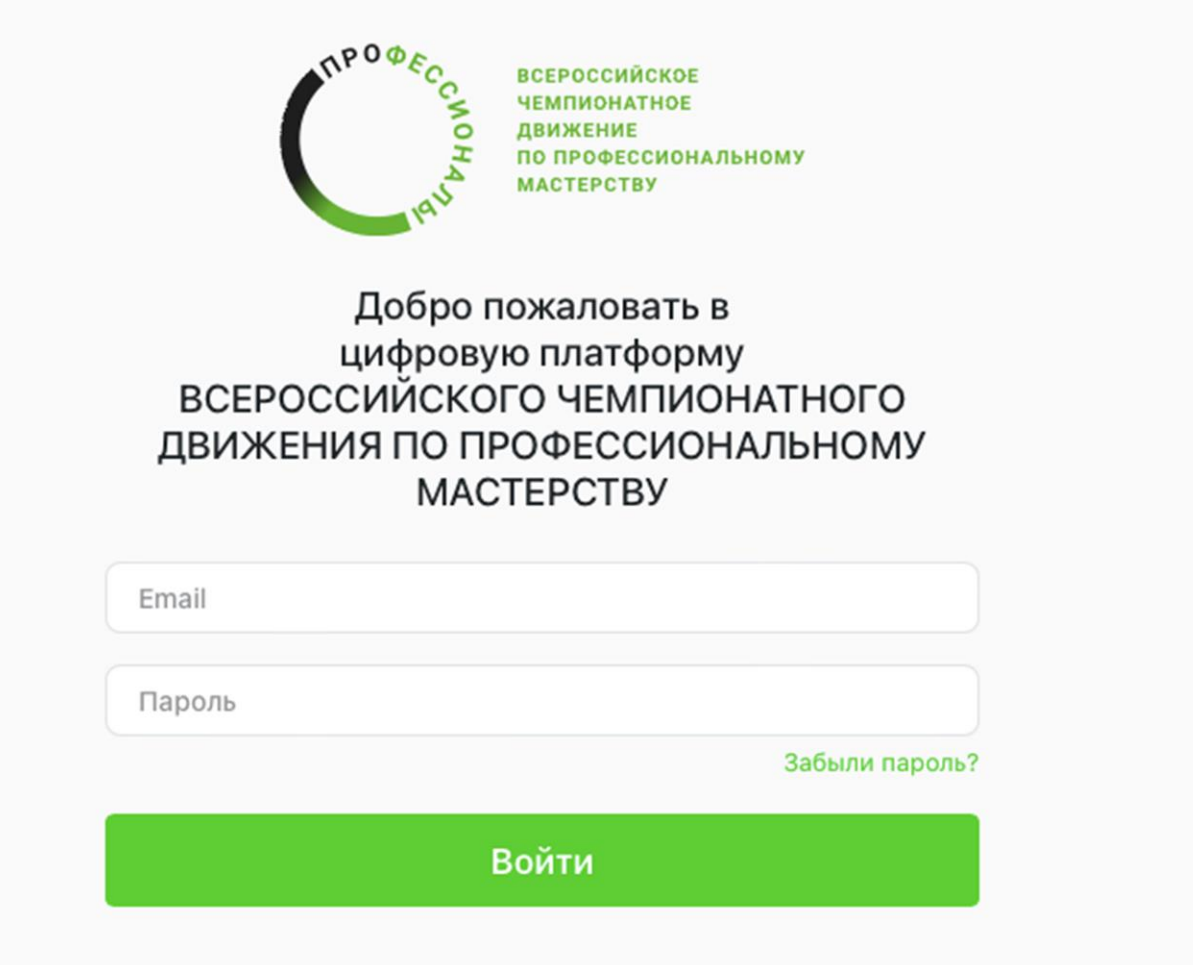

### 2. При первом входе в систему необходимо заполнить свой профиль данными

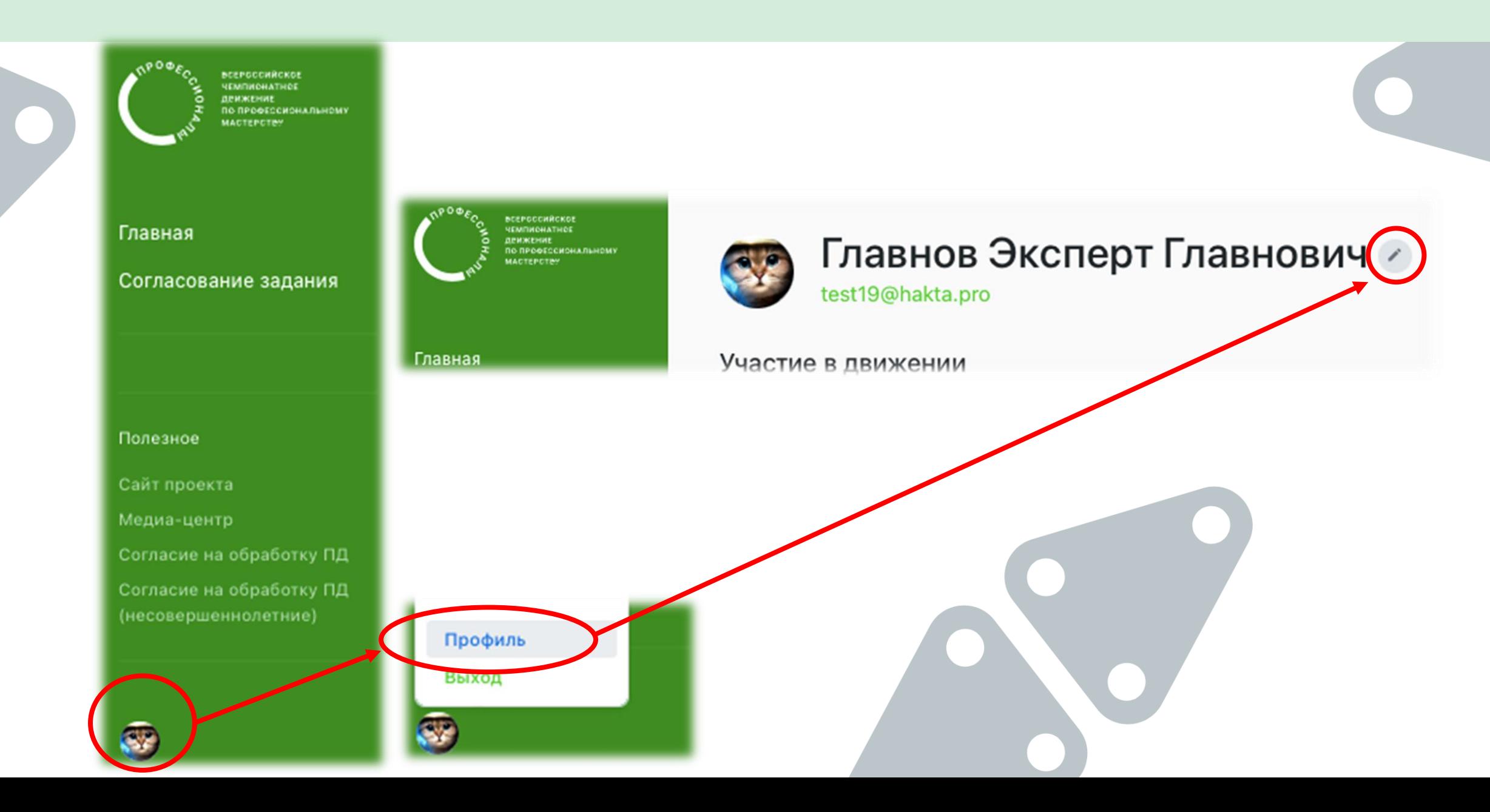

3. Заполняем все поля данными (включая другие закладки). Скачиваем файл шаблон согласия на обработку персональных данных, заполняем его, сканируем и загружаем в систему. Нажимаем «Сохранить данные профиля»

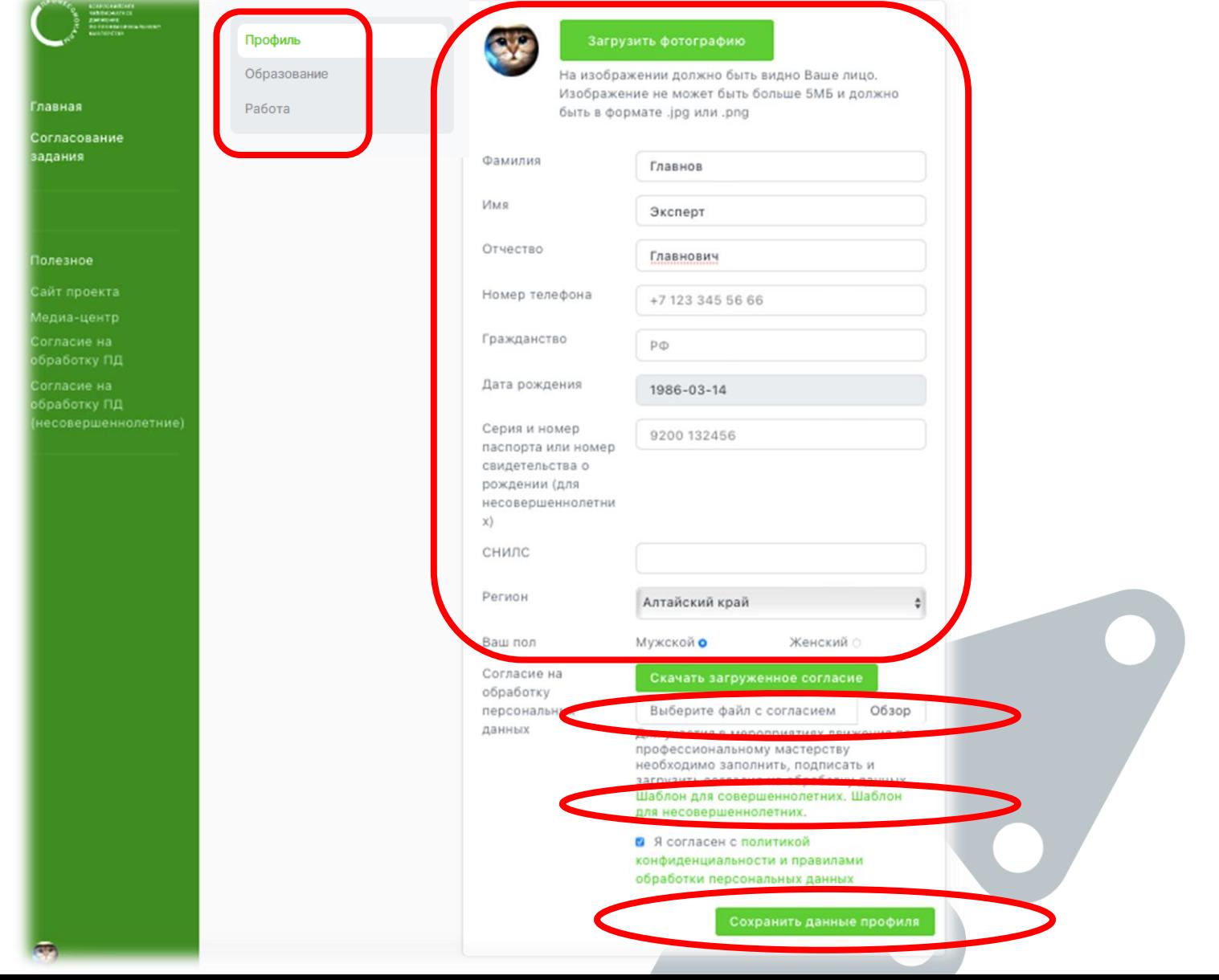

4. После заполнения профиля переходим на основную страницу. Здесь Главный эксперт видит информацию о назначении его на чемпионаты и согласовании кандидатуры Менеджером компетенции

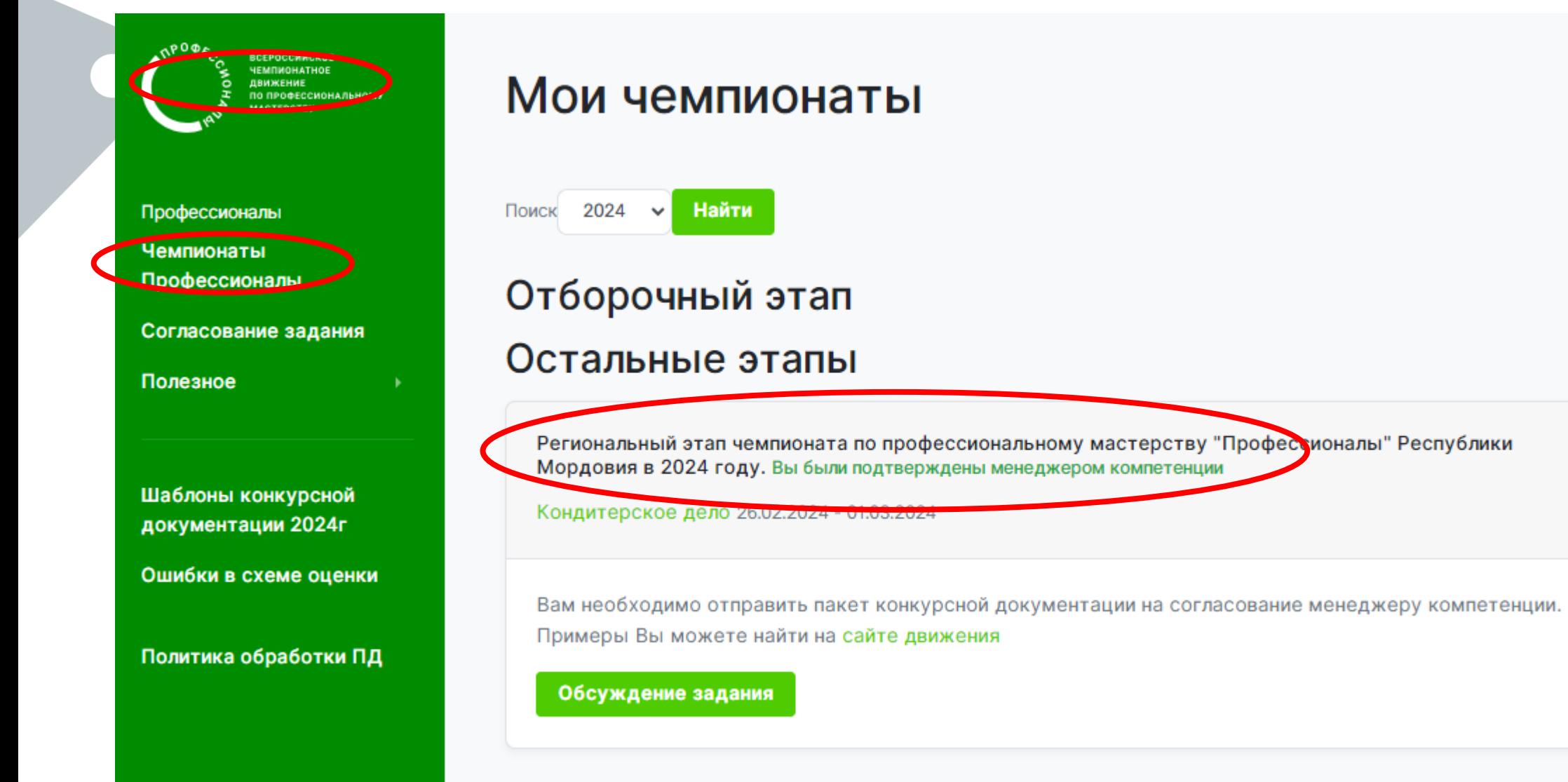

5. Главный эксперт готовит необходимый пакет конкурсной документации, загружает АРХИВ в систему, добавляет комментарии и нажимает кнопку «Отправить»

 $\sim$   $\sim$   $\sim$ 

المادين والمستنبذ والمناورة

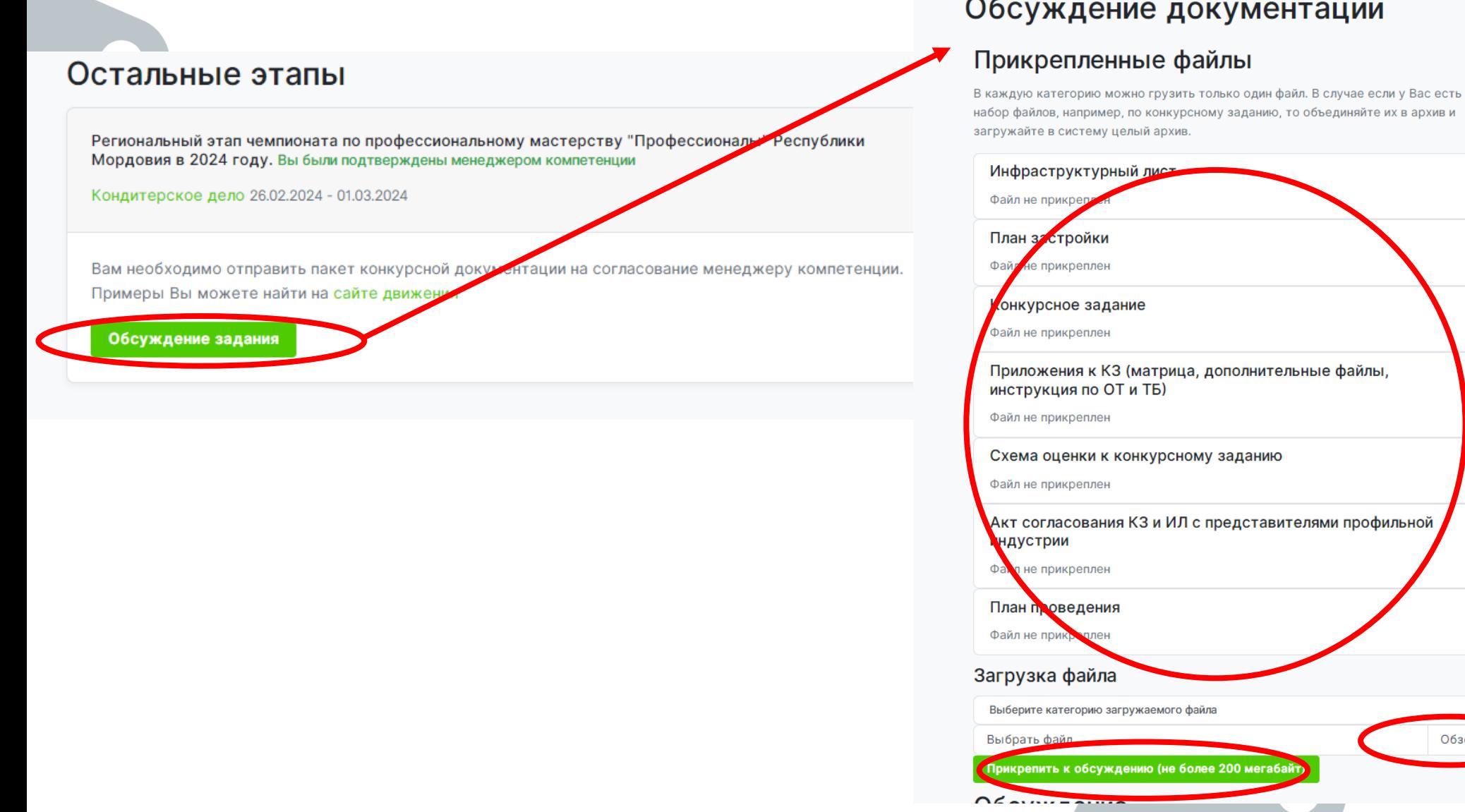

#### Чемпионат

Компетенция Кондитерское дело

Региональный этап чемпионата по профессиональному мастерству "Профессионалы" Республики Мордовия в 2024 году.

Менеджер компетенции Жукова Ирина Юрьевна

Главный эксперт Шубина Мария Александровна 6. После отправки конкурсной документации необходимо отслеживать статус и ожидать подтверждения согласования на вкладке «Согласование задания»

всероссийское *EMPIROHATHOR* **IN MY ESIME** ПО ПРОФЕССИОНАЛЬНОМУ **ACTEPCTRY** 

Профессионалы

Чемпионаты

Профессионалы

Согласование задания

Полезное

Шаблоны конкурсной документации 2024г

Ошибки в схеме оценки

Политика обработки ПД

### Мои чемпионаты

2024 Найти Поиск  $\checkmark$ 

Архитектура 01.03.2023 - 30.03.2023 Отбор

### Остальные этапы

Региональный этап чемпионата по профессиональному мастерству "Профессионалы" Республики Мордовия в 2024 году. Вы были подтверждены менеджером компетенции

Кондитерское дело 26.02.2024 - 01.03.2024

вам необходимо отправить пакет конкурсной документации на согласование менеджеру компетен Тримеры Вы можете найти на сайте движения

Обсуждение задания

# **КОНТАК ТНАЯ ИНФОРМАЦИЯ**

**Техническая поддержка:**

**support.pro@firpo.ru**

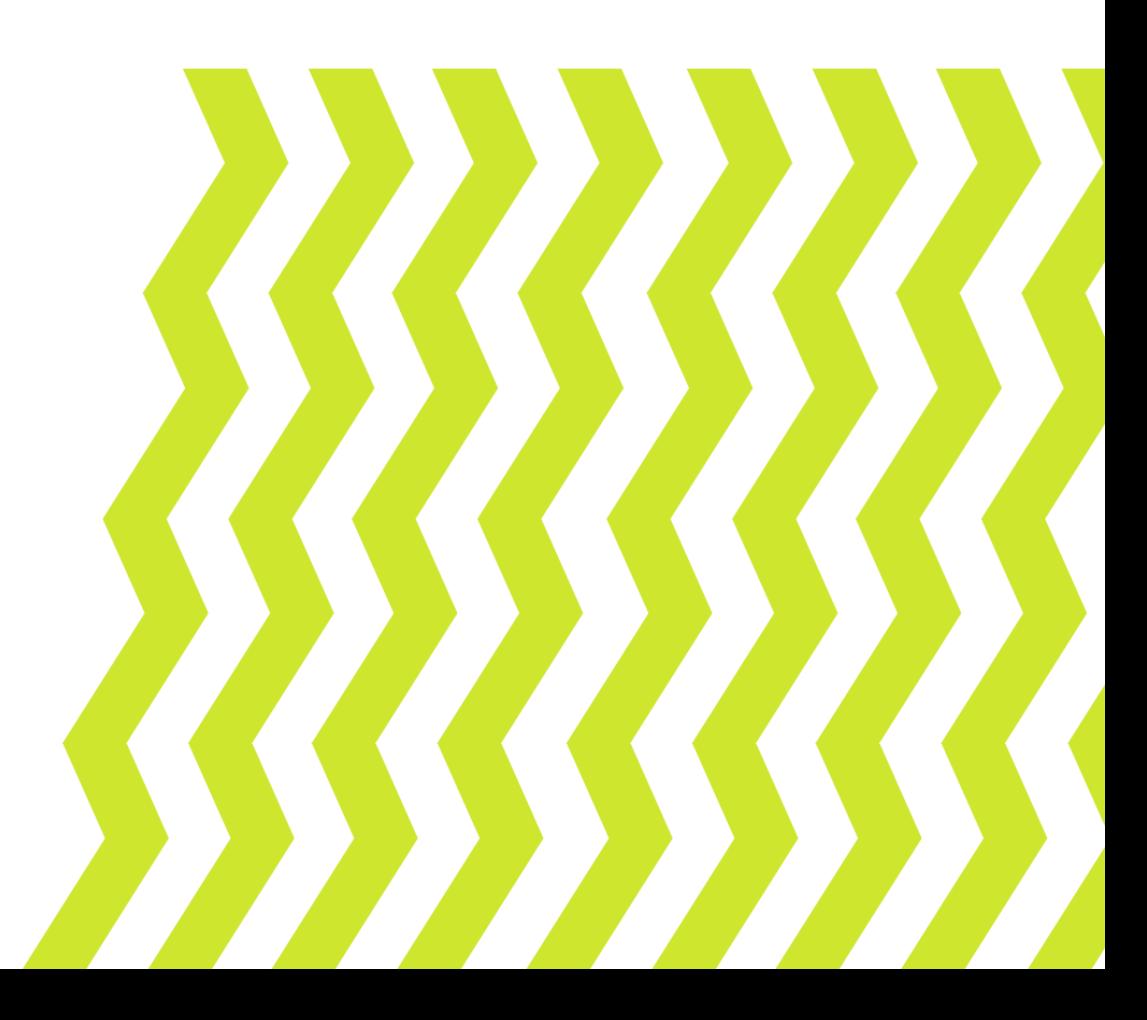